## DÉCRYPTAGE STATISTIQUE

Vous êtes agent secret et vous venez de recevoir ce mail crypté (ou codé). Vous savez que c'est un poème écrit en français :

> YR PNEER QR Y ULCBGRAHFR RFG RTNY FV WR AR Z NOHFR N YN FBZZR QRF PNEERF QRF QRHK NHGERF PBGRF

Votre mission si vous l'acceptez, consiste à déchiffrer (ou décoder, ou décrypter) ce message. Dans votre panoplie d'agent secret, vous disposez de Python, mais son utilisation n'est pas indispensable !

Pour commencer, on peut recopier le message en Python (le code " $+=$ " sert à rajouter des morceaux de texte, au texte courant).  $\tilde{\phantom{a}}$   $\tilde{\phantom{a}}$   $\tilde{\$ 

 $code = ' YR_{\sqcup} PNEER_{\sqcup}QR_{\sqcup}Y_{\sqcup}ULCBGRAHFR_{\sqcup}$  $code += ' RFG_HRTNY_HFV_HWR_HAR_HZ_HNOHFR_H'$  $code += 'N \cup YN \cup FBZZR \cup QRF \cup PNEERF \cup '$  $code += ' QRF \sqcup QRHK \sqcup NHGERF \sqcup PBGRF'$ 

✡✝ ✆ Pour faire des statistiques sur le message codé, on crée un objet message composé des lettres du message codé (dans un tableau) puis un ensemble lettres pour éviter d'´ecrire plusieurs fois la mˆeme lettre. Cet objet est l'ensemble des lettres du message.  $\overline{a}$   $\overline{a}$   $\overline{$ 

 $message = [x for x in code]$ lettres =set ( message ) ✡✝ ✆

Pour décoder le message, on va utiliser l'algorithme d'AL KINDI (801-873), consistant à comparer la fréquence d'apparition des lettres codées avec la fréquence des lettres dans la langue française. En effet, si une lettre apparaît souvent dans la langue française, on s'attend à ce qu'elle apparaisse souvent dans un message codé.

Pour faire le tableau d'effectifs, on peut demander à Python de compter les lettres du message :  $\epsilon$  , we are the set of the set of the set of the set of the set of the set of the set of the set of the set of the set of the set of the set of the set of the set of the set of the set of the set of the set of the set o

```
for y in lettres:
        print(y+/-->'+str(message.count(y)))
```
✡✝ ✆ Remplir le tableau d'effectifs suivant (on ne compte pas les espaces puisque ce ne sont pas des lettres). On n'a pas besoin de Python pour ce  $TP$ , il suffit de compter les lettres ! :

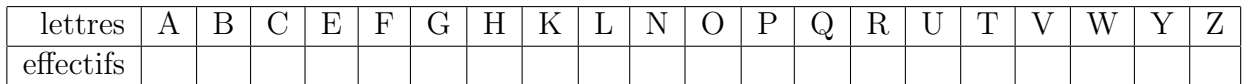

On compare avec les fréquences des lettres dans la langue française, dont voici les plus fréquentes :

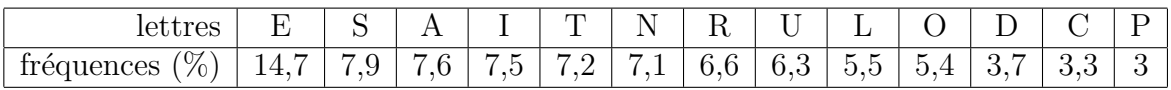

Quelle lettre code le "E" ? ...............

De même, quelle lettre code le "S" ? .........

 $x\rightarrow 0$ x $x\rightarrow 0$ x $x\rightarrow 0$ x $x\rightarrow 0$ x $x\rightarrow 0$ x $x\rightarrow 0$ 

Et quelle lettre code le "A" ? .......

Pour les lettres suivantes, les fréquences sont trop proches pour être aussi certain. Pour continuer à décoder, on a donc intérêt à utiliser des propriétés linguistiques comme le fait qu'un mot long commence souvent par une consonne, qu'il y a peu de mots de deux lettres surtout au début de la phrase etc.

Décoder alors le message :

## Pour occuper les plus rapides

Tester la variante suivante du script, qui utilise l'objet "dictionnaire" de Python :

```
✞ ☎
effectifs = {}for x in code:
     effectifs [x] = code.count(x)print (effectifs)
```
✡✝ ✆ Si le temps le permet, effectuer une recherche par Internet sur le livre "la disparition" de Georges Perec. Quelle est la particularité statistique de ce livre ? ..............